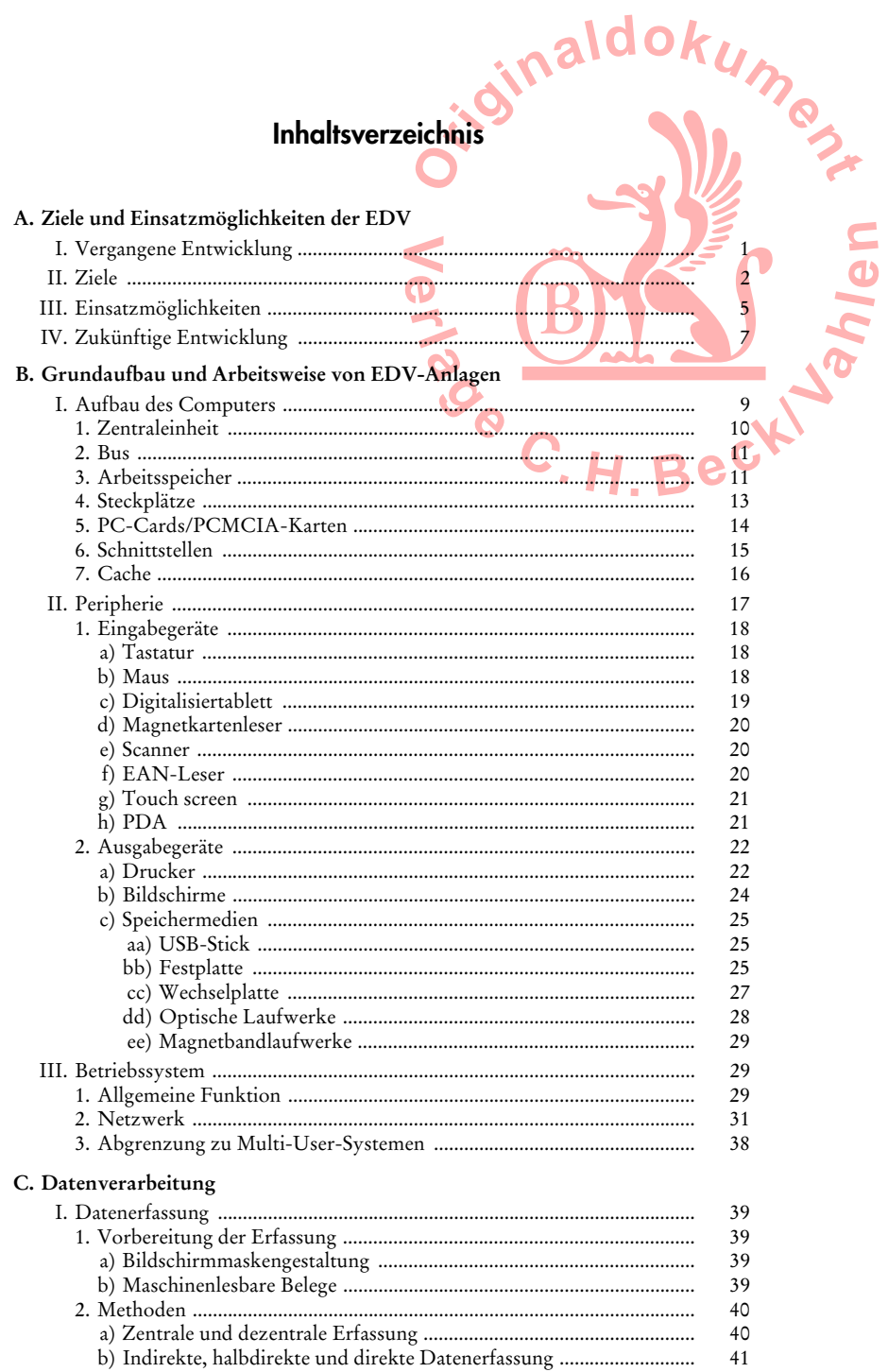

## Inhaltsverzeichnis

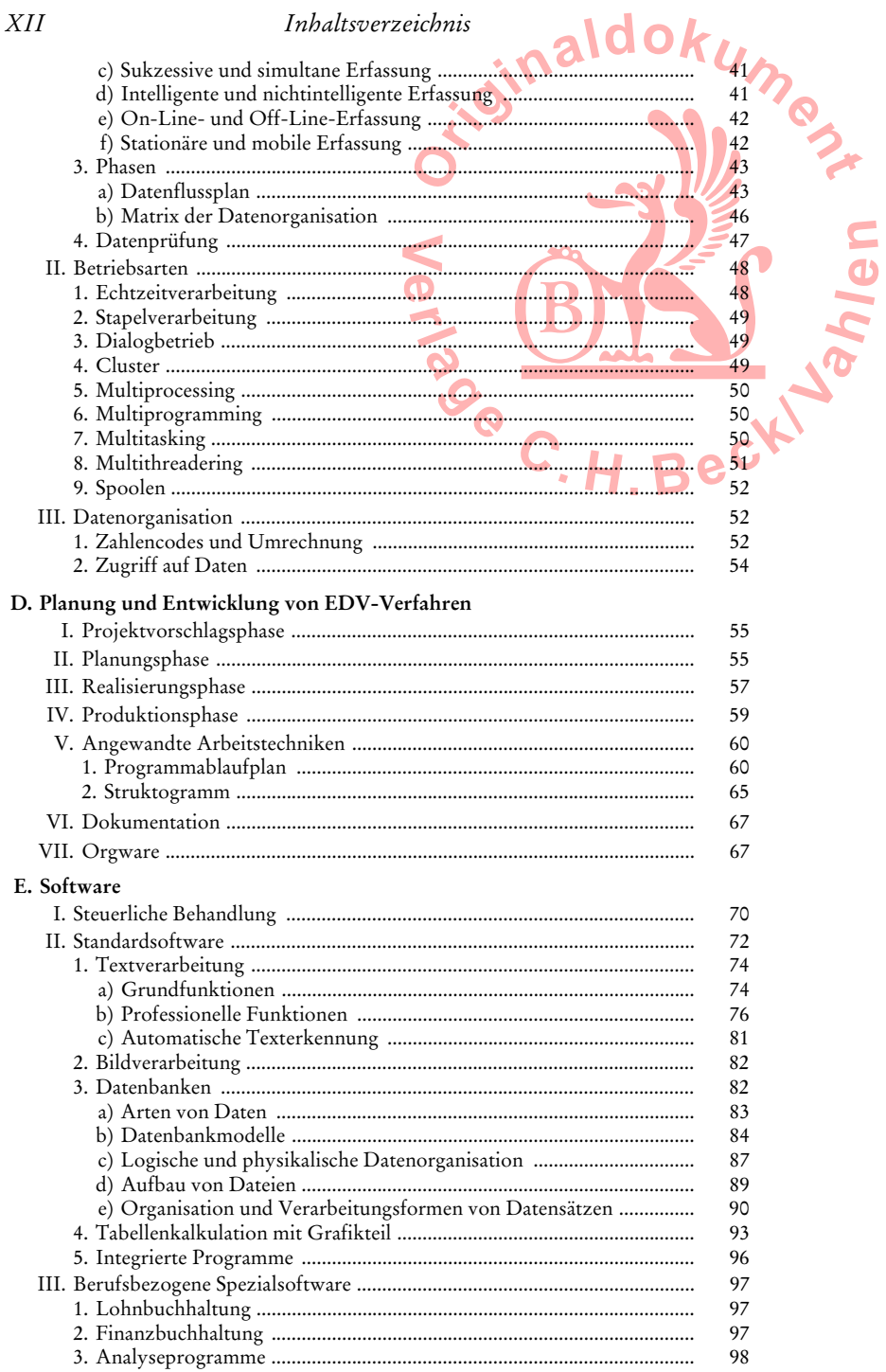

## $XII$

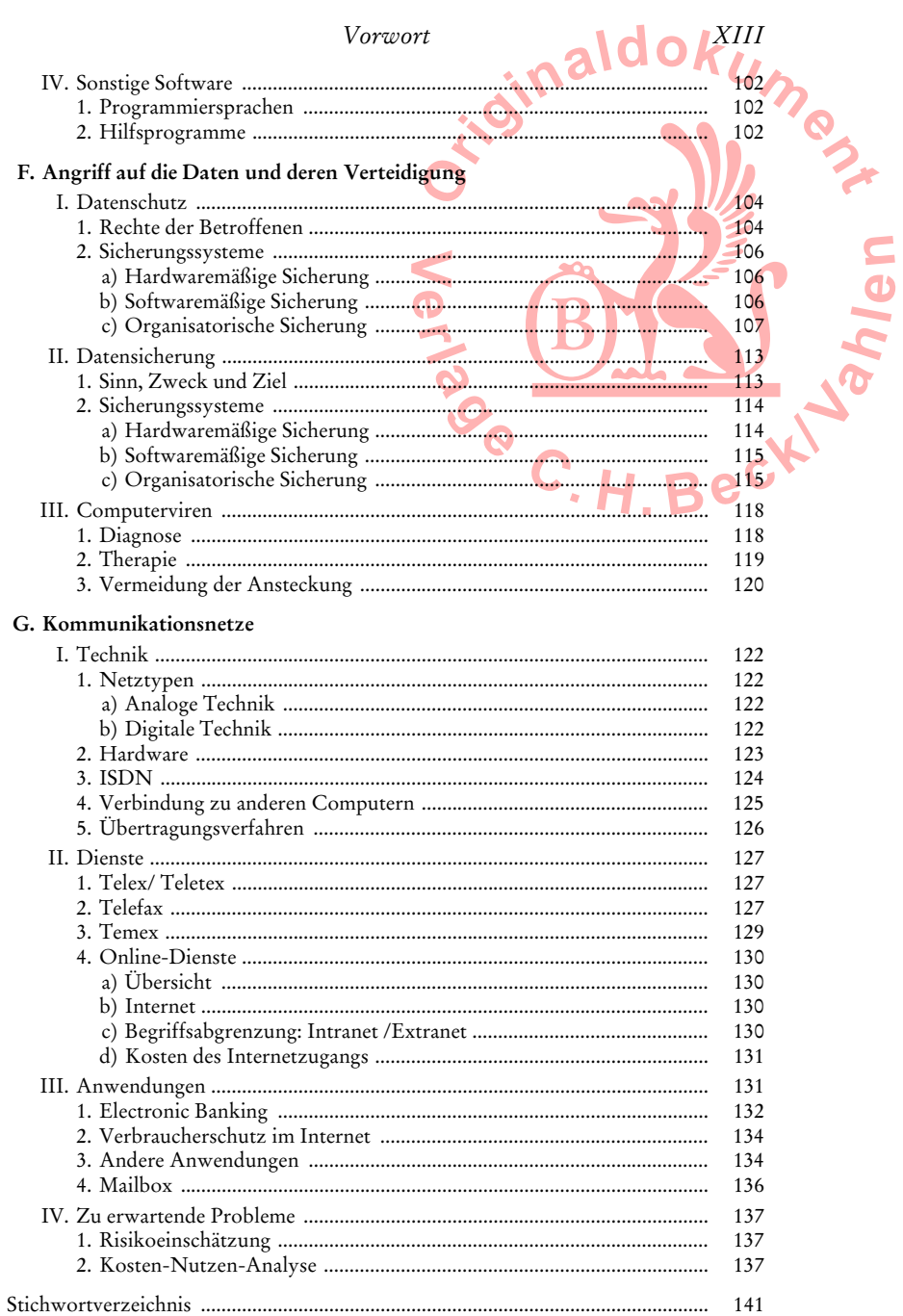

sinaldok  **Ume2 P**  $\frac{1}{2}$  $C. H. Be<sup>ck</sup>$ BASS Noted *XIV Inhaltsverzeichnis*